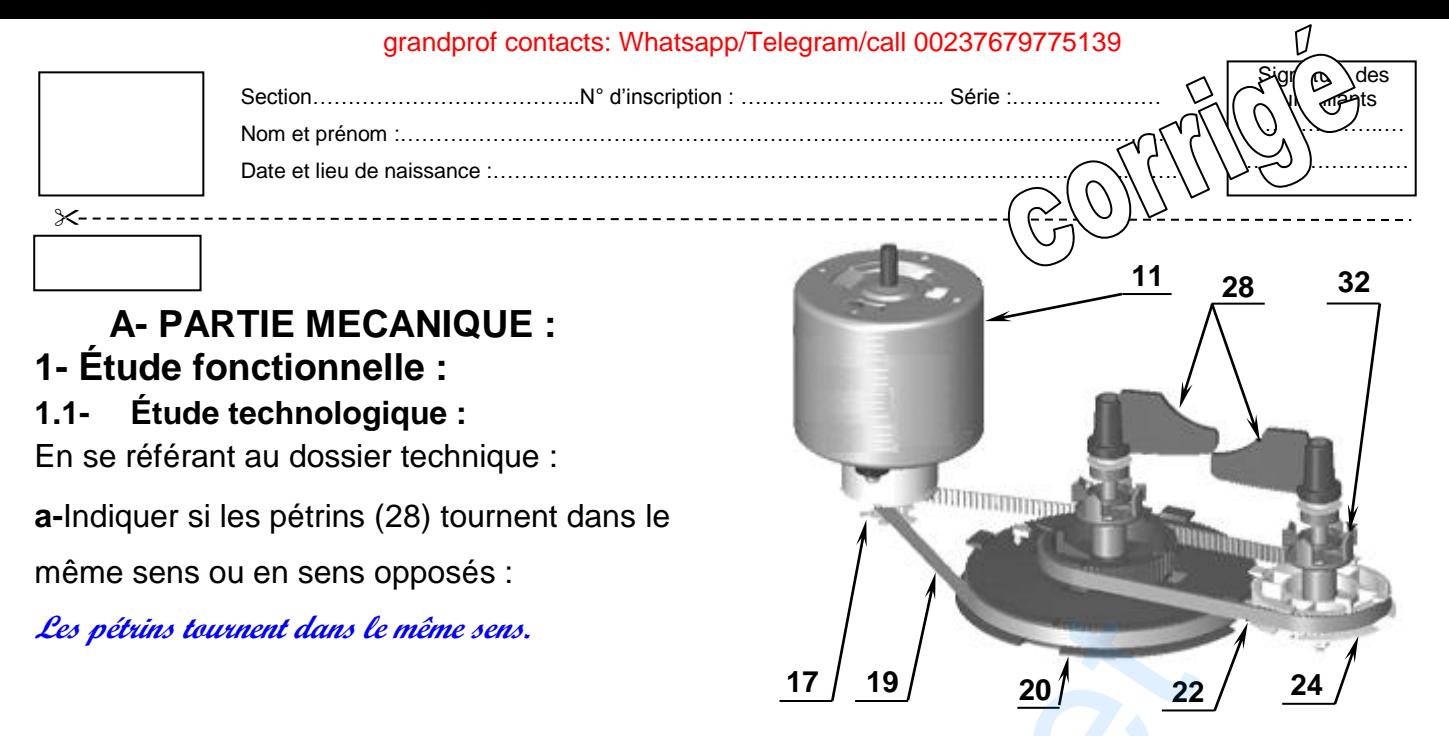

**b-**Compléter la chaîne de mouvement en partant de la poulie motrice (17) jusqu'au deuxième pétrin (28b).

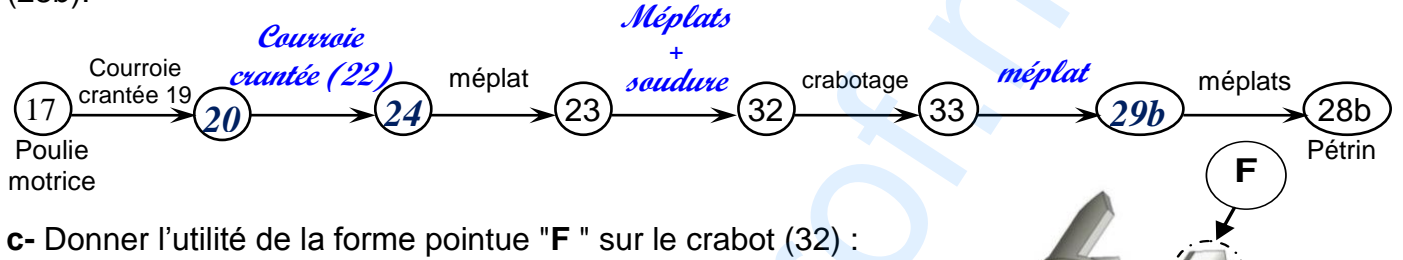

**Faciliter le crabotage (engagement du crabot)**

### . **1-2-Étude du limiteur de couple :**

Détail de forme du crabot

En cas d'accident (présence d'un corps étranger, telle que cuillère, dans la cuve (1)), le limiteur de couple assure la rupture de la transmission.

**a-**Reporter sur l'éclaté ci-dessous les repères des pièces constituant le limiteur de couple.

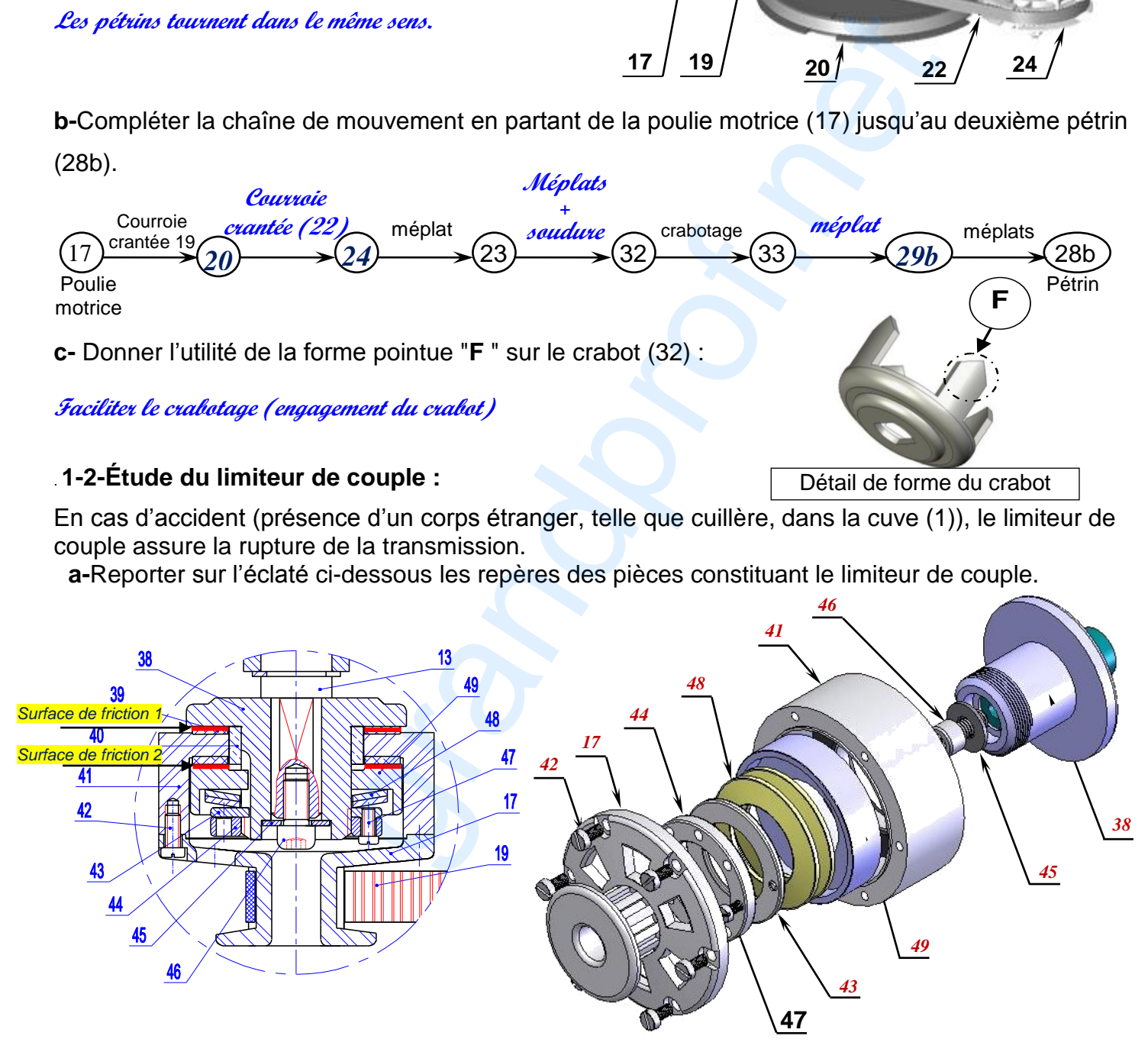

**b-**Sachant que les garnitures sont collées sur la cloche (41), repasser au stylo (sur le dessin 2D cidessus) la ou les surfaces de friction.

Dossier réponses **MACHINE** À PAIN

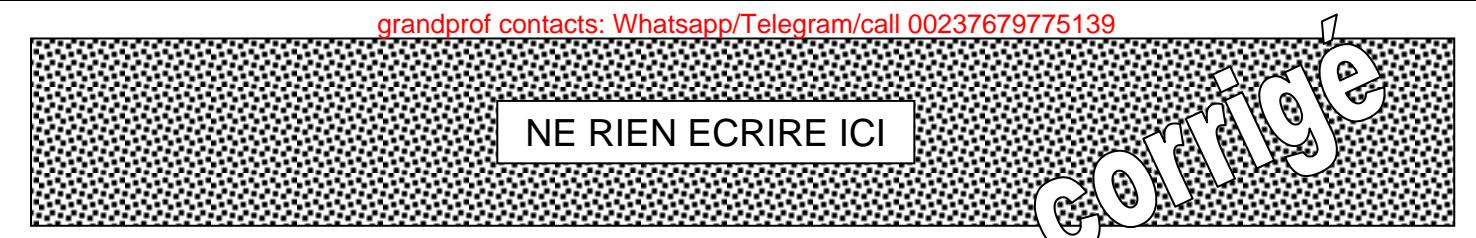

**c-**Donner, dans l'ordre, les repères des pièces à manipuler pour augmenter l'effort presseur.

Indiquer sous chaque repère la nature de l'opération **Remarque** : la courroie (19) étant démontée.

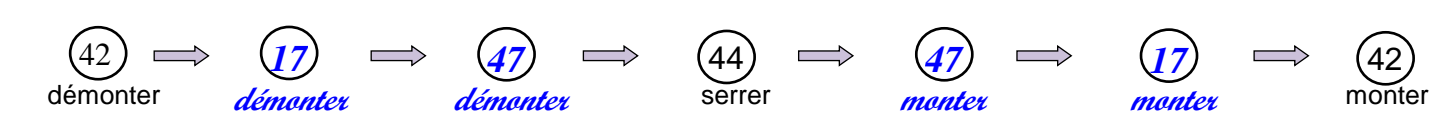

**1-3-** Compléter le schéma cinématique de la machine à pain ci-dessous :

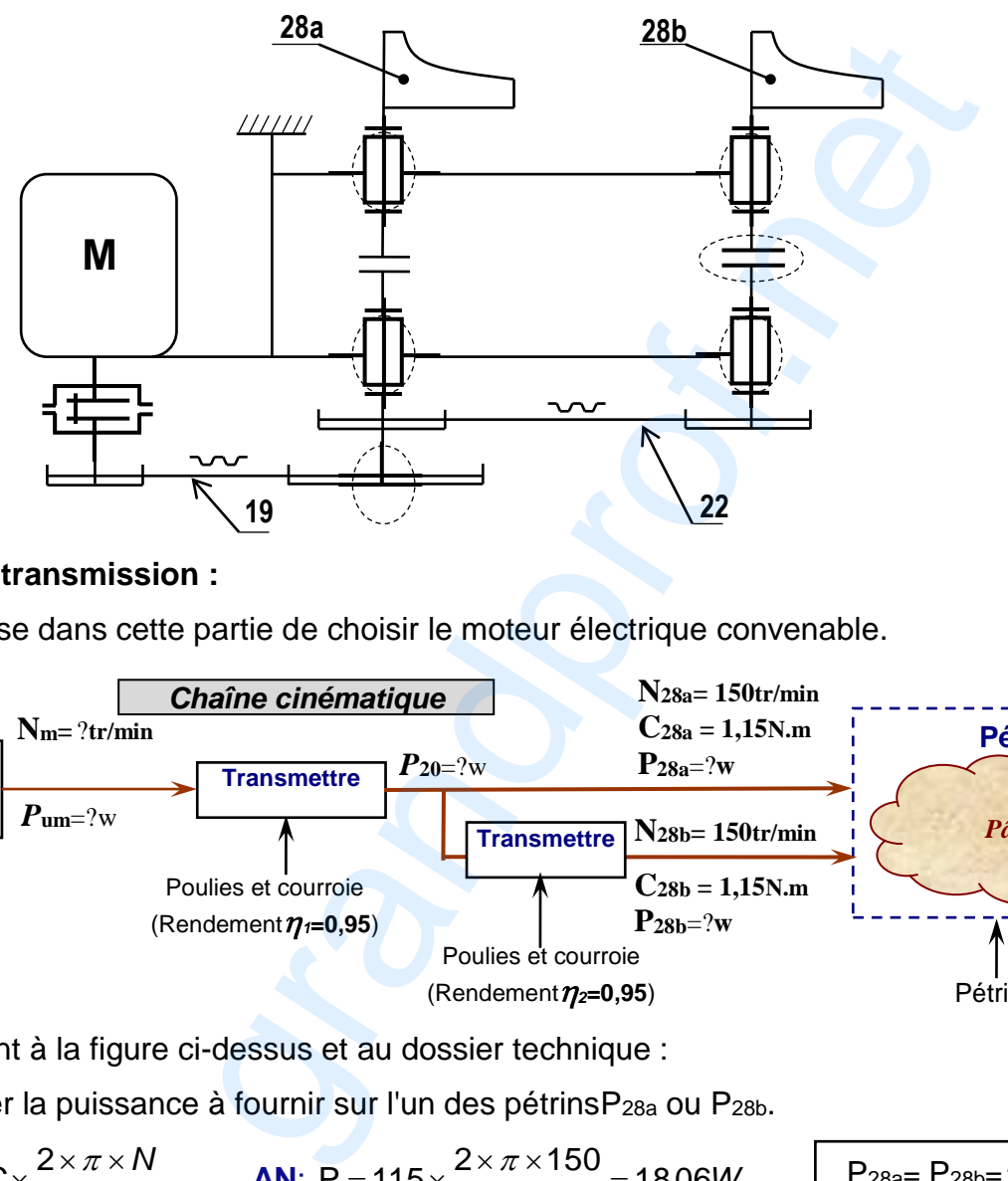

#### **2- Étude de transmission :**

On se propose dans cette partie de choisir le moteur électrique convenable.

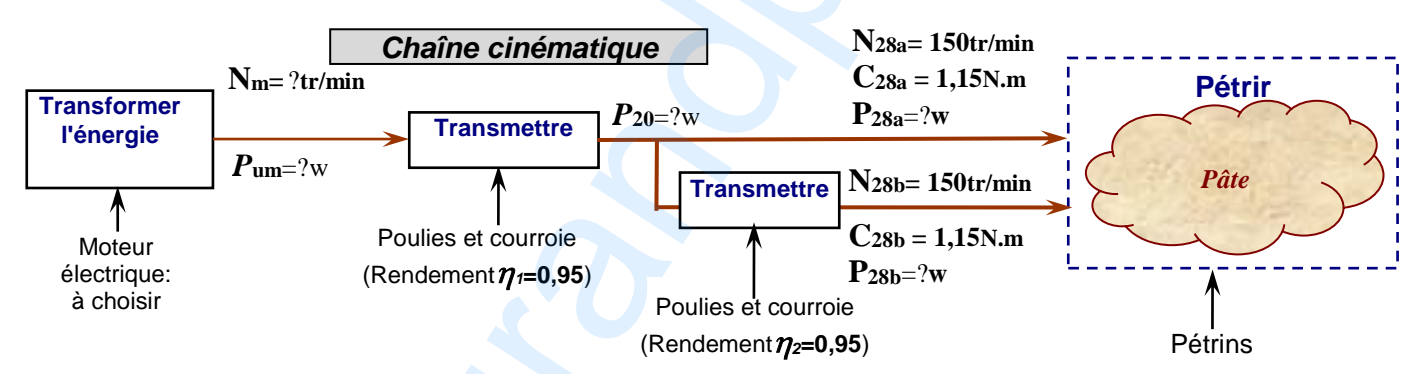

En se référant à la figure ci-dessus et au dossier technique :

**a.** Déterminer la puissance à fournir sur l'un des pétrins P<sub>28a</sub> ou P<sub>28b</sub>.

$$
P = C \times \omega = C \times \frac{2 \times \pi \times N}{60} \qquad \frac{\text{AN: } P = 1.15 \times \frac{2 \times \pi \times 150}{60} = 18,06W}{}
$$

**b.** En déduire la puissance au niveau de l'axe de la poulie(20) P<sub>20</sub>

$$
P_{20} = P_{28a} + \frac{P_{28b}}{\eta_2}
$$
   
 **AN**:  $P_{20} = 18,06 + \frac{18,06}{0,95} = 37,07W$ 

**c.** En déduire la puissance utile à fournir par le moteur Pum:

$$
P_{um} = \frac{P_{20}}{\eta_1} \qquad \qquad \frac{\mathbf{AN}}{0.95} = 39.02W
$$

Dossier réponses **MACHINE À PAIN** page 2/8

P28a= P28b=*18.06 W*

P20=*37,07W*

Pum=*39,02 W*

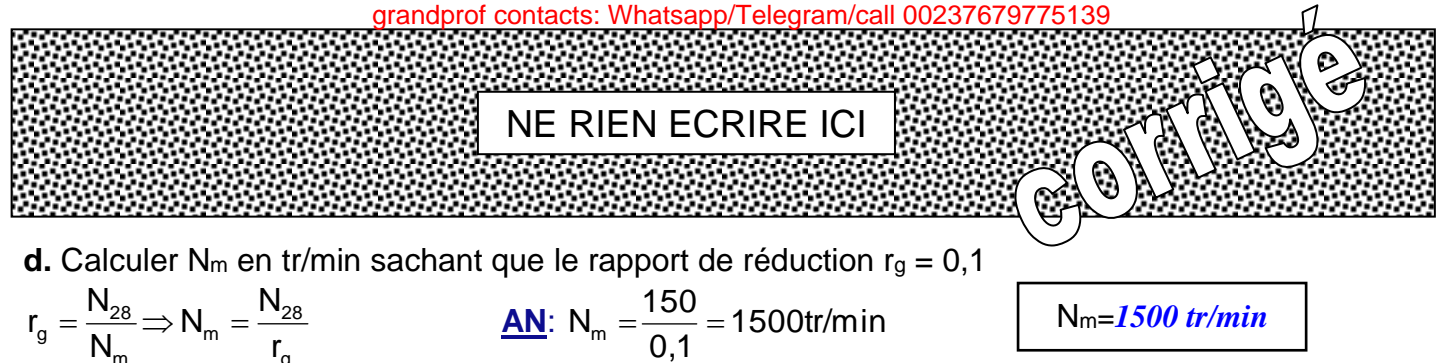

$$
r_g = \frac{N_{28}}{N_m} \Rightarrow N_m = \frac{N_{28}}{r_g}
$$
   
  $\underline{AN}$ :  $N_m = \frac{150}{0.1} = 1500 \text{tr/min}$ 

**e.** Compte tenu des résultats précédents, choisir le moteur qui convient à partir du tableau des caractéristiques techniques ci-dessous : (mettre une croix).

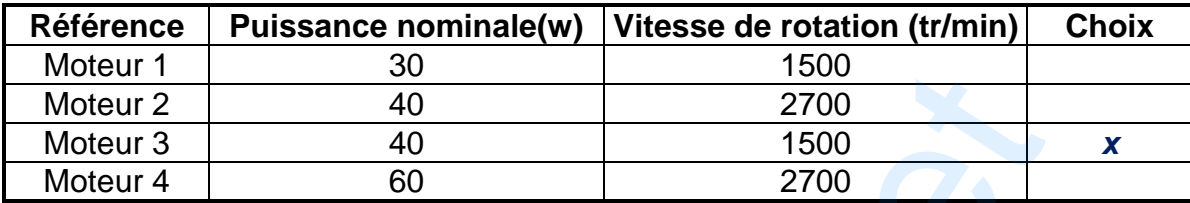

#### **3- Cotation fonctionnelle :**

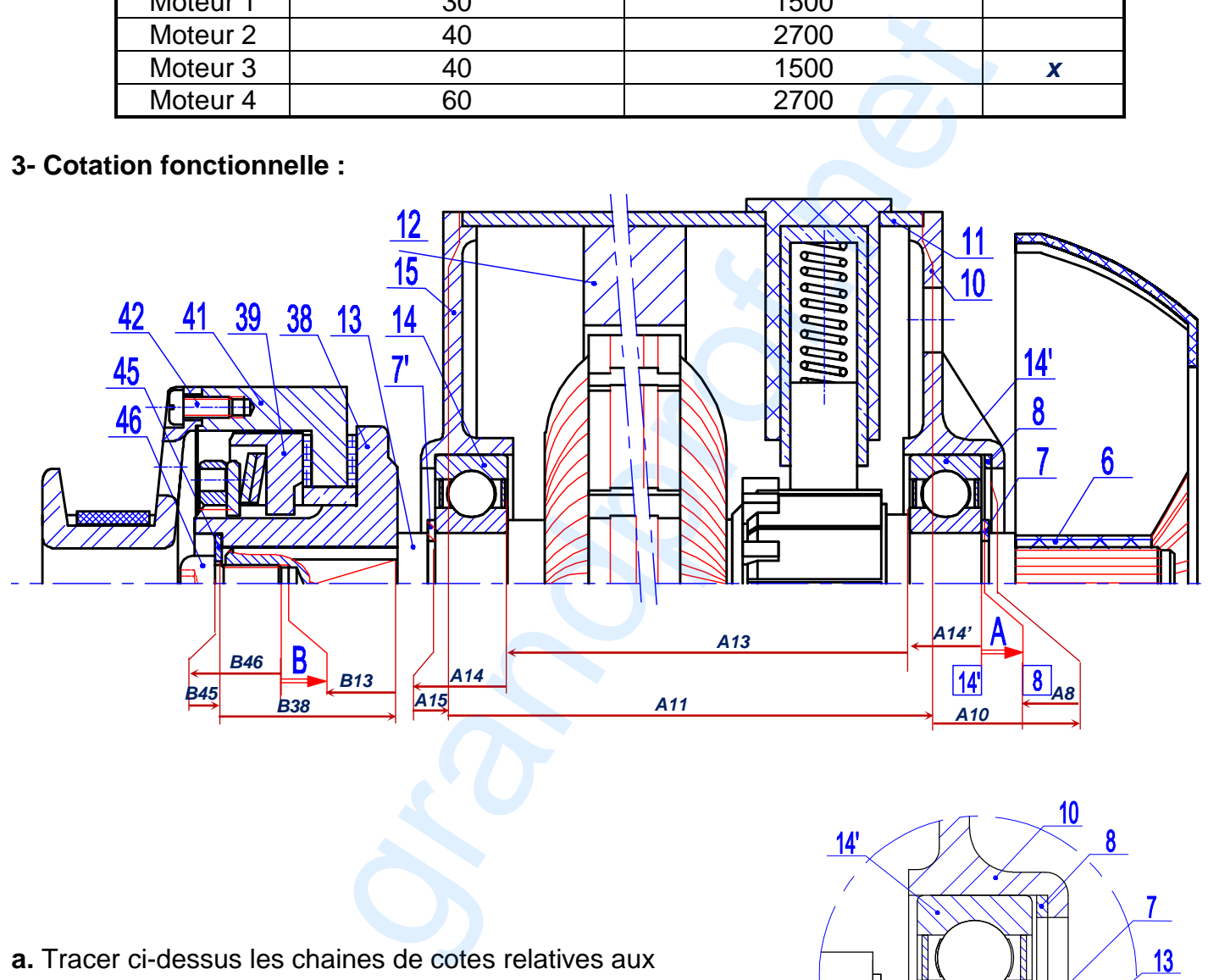

**a.** Tracer ci-dessus les chaines de cotes relatives aux conditions "A" et "B" **b.** Justifier l'emploi de la pièce (8)

**Régler le jeu de fonctionnement des roulements (14)**

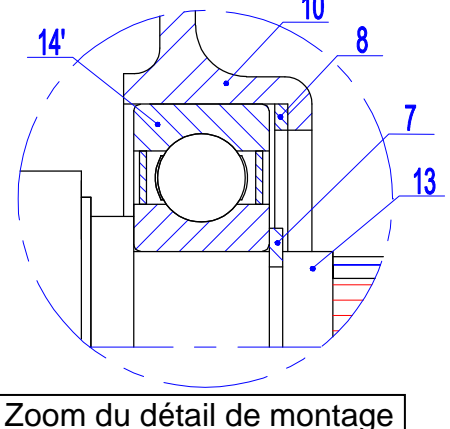

du roulement 14'

Dossier réponses MACHINE À PAIN

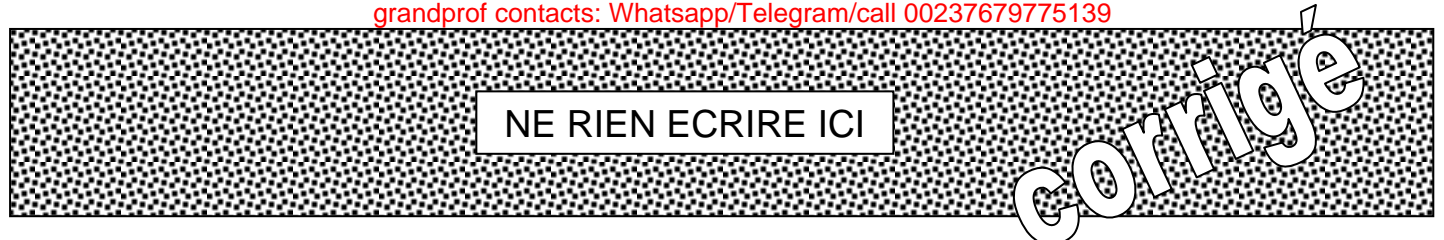

#### **4- Etude de résistance des matériaux :**

L'arbre (23), à section circulaire pleine, est soumis à deux couples opposés : action de la poulie (24) et action du crabot (32). On donne :

- le couple à transmettre s'élève à  $C_{23} = 3$  N.m
- la limite élastique au glissement  $R_{eg} = 250$  N/mm<sup>2</sup>
- $-$  le coefficient de sécurité  $s = 8$

Calculer le diamètre dmini de l'arbre(23) pour qu'il résiste en toute sécurité.

$$
\text{Condition de résistance}: \tau_{\text{Max}} \leq R_{\text{pg}} \implies \frac{C_{23}}{(I_o / \text{V})} \leq R_{\text{pg}} \implies \frac{C_{23} \cdot 16}{\pi \cdot d^3} \leq \frac{R_{\text{eg}}}{s} \implies d^3 \geq \frac{C_{23} \cdot 16 \cdot s}{\pi \cdot R_{\text{eg}}}
$$
\n
$$
\Rightarrow d_{\text{mini}} = \sqrt[3]{\frac{16 \cdot M_t \cdot s}{\pi \cdot R_{\text{eg}}}}
$$
\n
$$
\Delta N \div d_{\text{mini}} = \sqrt[3]{\frac{3.10^3 \times 16 \times 8}{\pi \times 250}} = 7,88 \text{ mm}
$$
\n
$$
d_{\text{mini}} = 7,88 \text{ mm}
$$

#### **5- Étude de Conception :** Modification de solutions constructives :

La solution industrielle adoptée pour encastrer le crabot (32) avec l'axe (23) est indémontable et est formée par deux méplats et des points de soudure.

On envisage de la modifier par une solution démontable.

D'autre part le coussinet assurant le guidage en rotation de l'axe (23) sera lui aussi remplacé par deux roulements à billes.

A l'échelle du dessin ci-dessous :

a. Compléter le dessin du montage des roulementsR1 et R2 (exploiter la bague entretoise donnée).

**b.** Compléter le dessin de l'assemblage démontable entre (32) et (23), (exploiter les éléments standards fournis et compléter la représentation du bout de l'axe (23)).

**c.** Inscrire les tolérances des portées des roulements

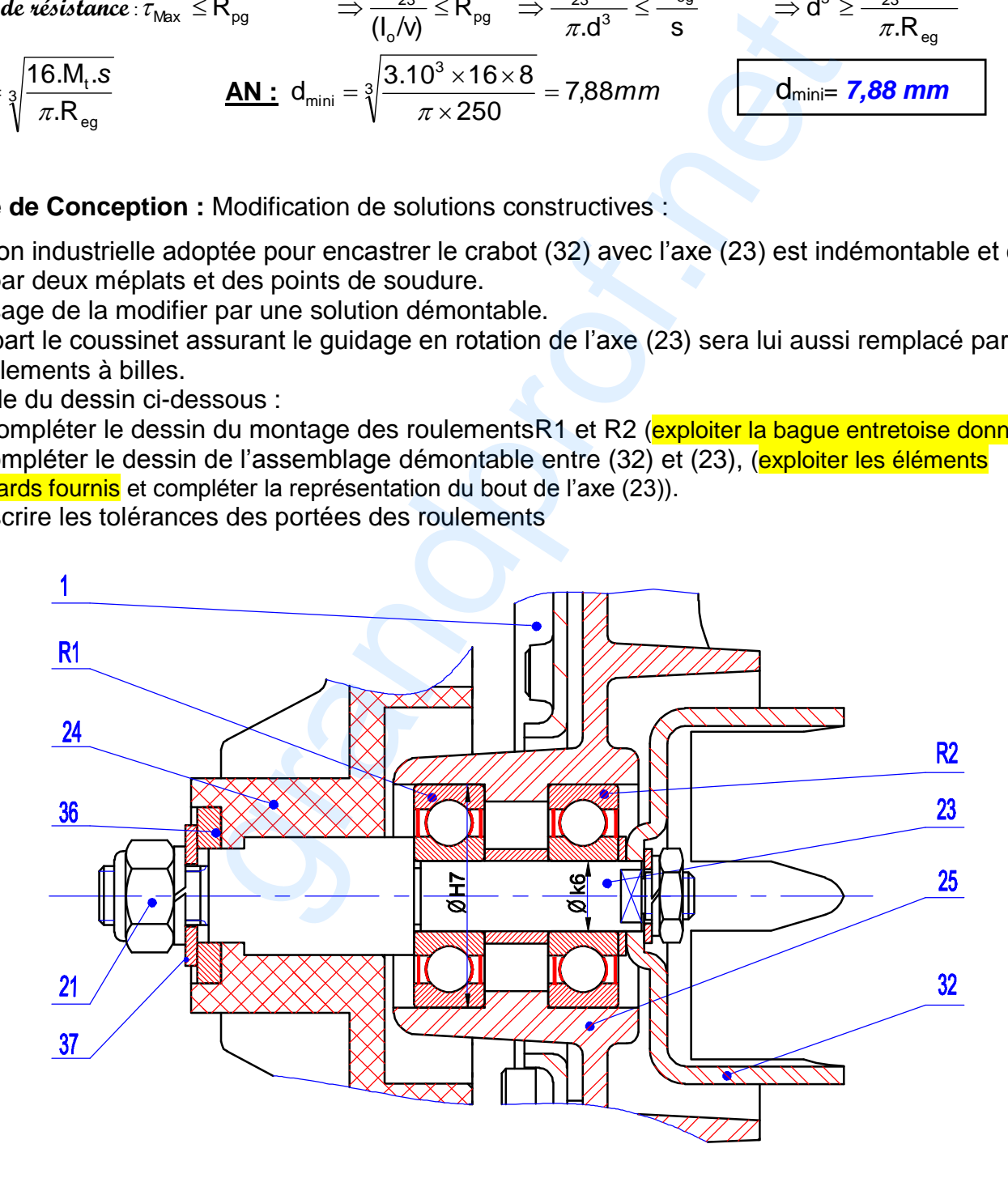

grandprof contacts: Whatsapp/Telegram/call 00237679775139

# **B- PARTIE GENIE ELECTRIQUE :**

## **1. Analyse du fonctionnement du moteur "M"**

En se référant aux chronogrammes et au circuit de commande du moteur à la page 4/6 du dossier technique :

**a.** analyser le fonctionnement du moteur et compléter le tableau ci-dessous ;

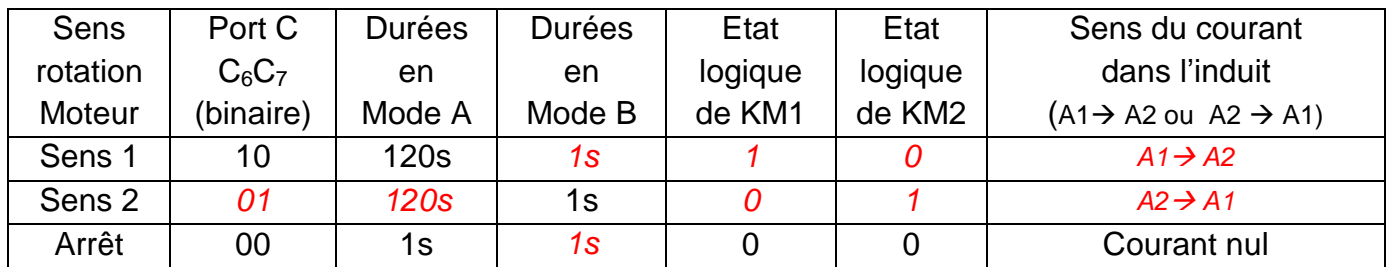

**b.** compléter le Grafcet d'un point de vue partie commande correspondant aux deux modes A et B.

## **2. Etude des caractéristiques du moteur "M"**

 Se référer, dans cette partie, aux caractéristiques du moteur figurant à la page 4/6 du dossier technique.

**a. a.** Déterminer, pour le régime nominal, la valeur de la

f.c.e.m **E'** sachant que la résistance de l'induit **R =0,6Ω**.

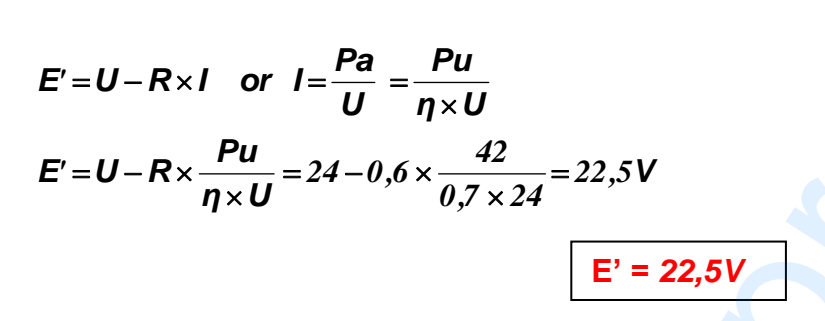

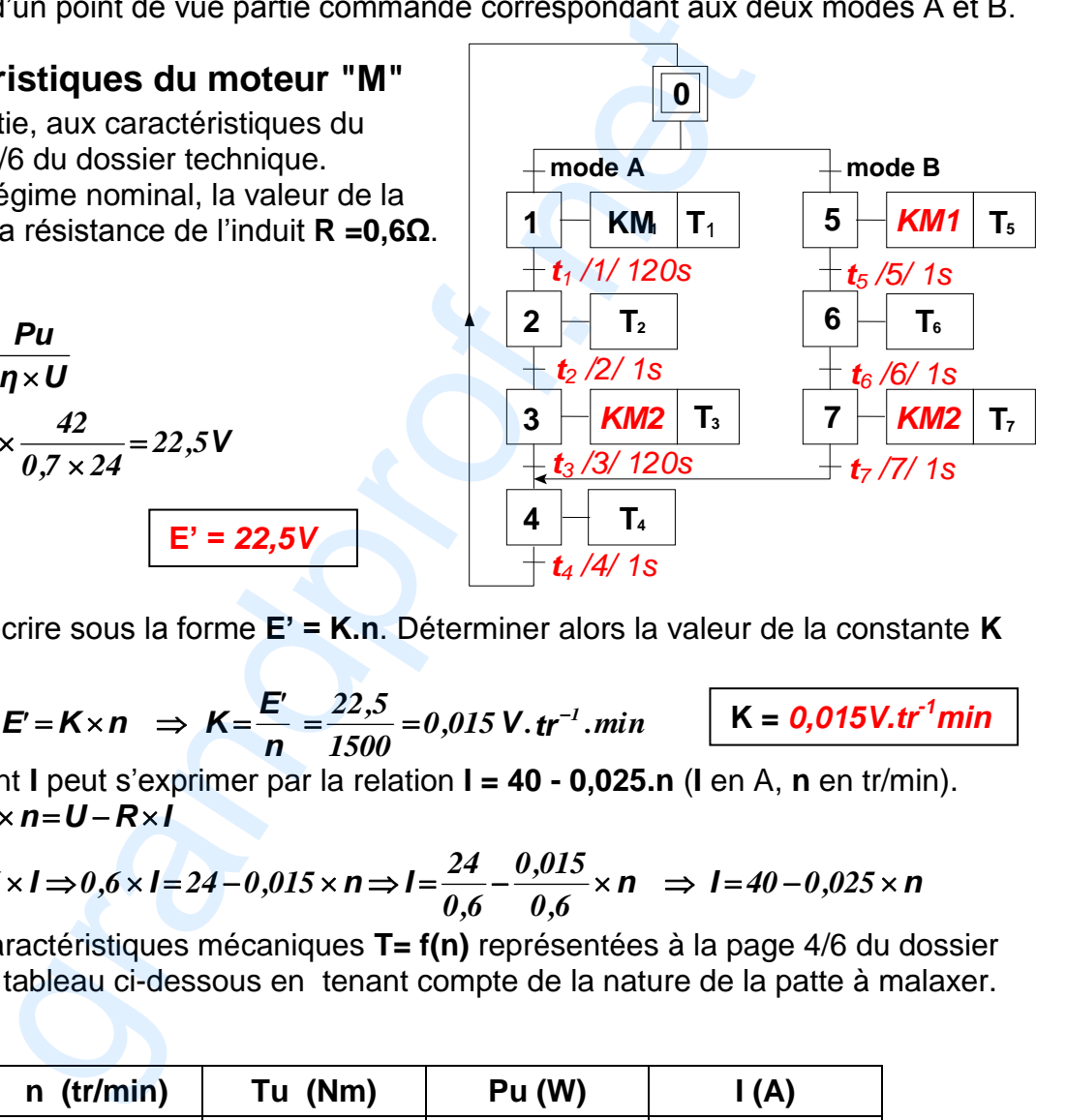

**b. b.** La f.c.e.m **E'** peut s'écrire sous la forme **E' = K.n**. Déterminer alors la valeur de la constante **K** en V.tr<sup>-1</sup>.min.

$$
E' = K \times n \implies K = \frac{E'}{n} = \frac{22,5}{1500} = 0,015 \text{ V} \cdot \text{tr}^{-1} \cdot \text{min} \qquad K = 0,015 \text{ V} \cdot \text{tr}^{-1} \text{min}
$$

**a. c.** Montrer que le courant **I** peut s'exprimer par la relation **I = 40 - 0,025.n** (**I** en A, **n** en tr/min).  $E' = U - R \times I \iff K \times n = U - R \times I$ 

$$
\Rightarrow 0,015 \times n = 24 - 0,6 \times 1 \Rightarrow 0,6 \times 1 = 24 - 0,015 \times n \Rightarrow 1 = \frac{24}{0,6} - \frac{0,015}{0,6} \times n \Rightarrow 1 = 40 - 0,025 \times n
$$

**b. d.** En se référant aux caractéristiques mécaniques **T= f(n)** représentées à la page 4/6 du dossier technique, compléter le tableau ci-dessous en tenant compte de la nature de la patte à malaxer.

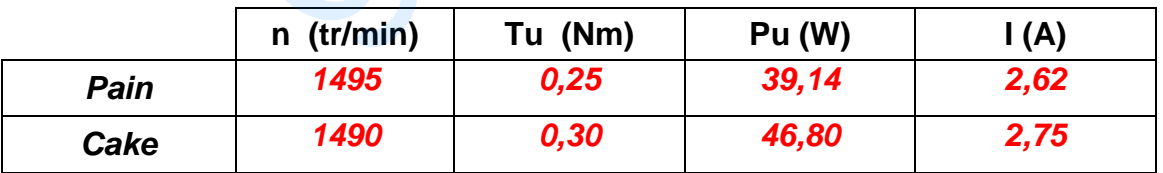

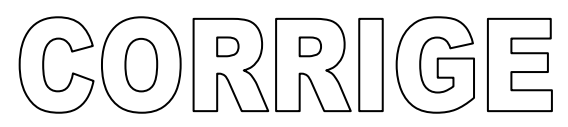

◘

∩

5

# **Programmation en langage miKropascal Pro :**

 En se référant à la page 3/6 du dossier technique, compléter le programme en langage mikropascal Pro correspondant au choix des programmes et de la durée de cuisson. Les broches non connectées seront considérées comme des entrées.

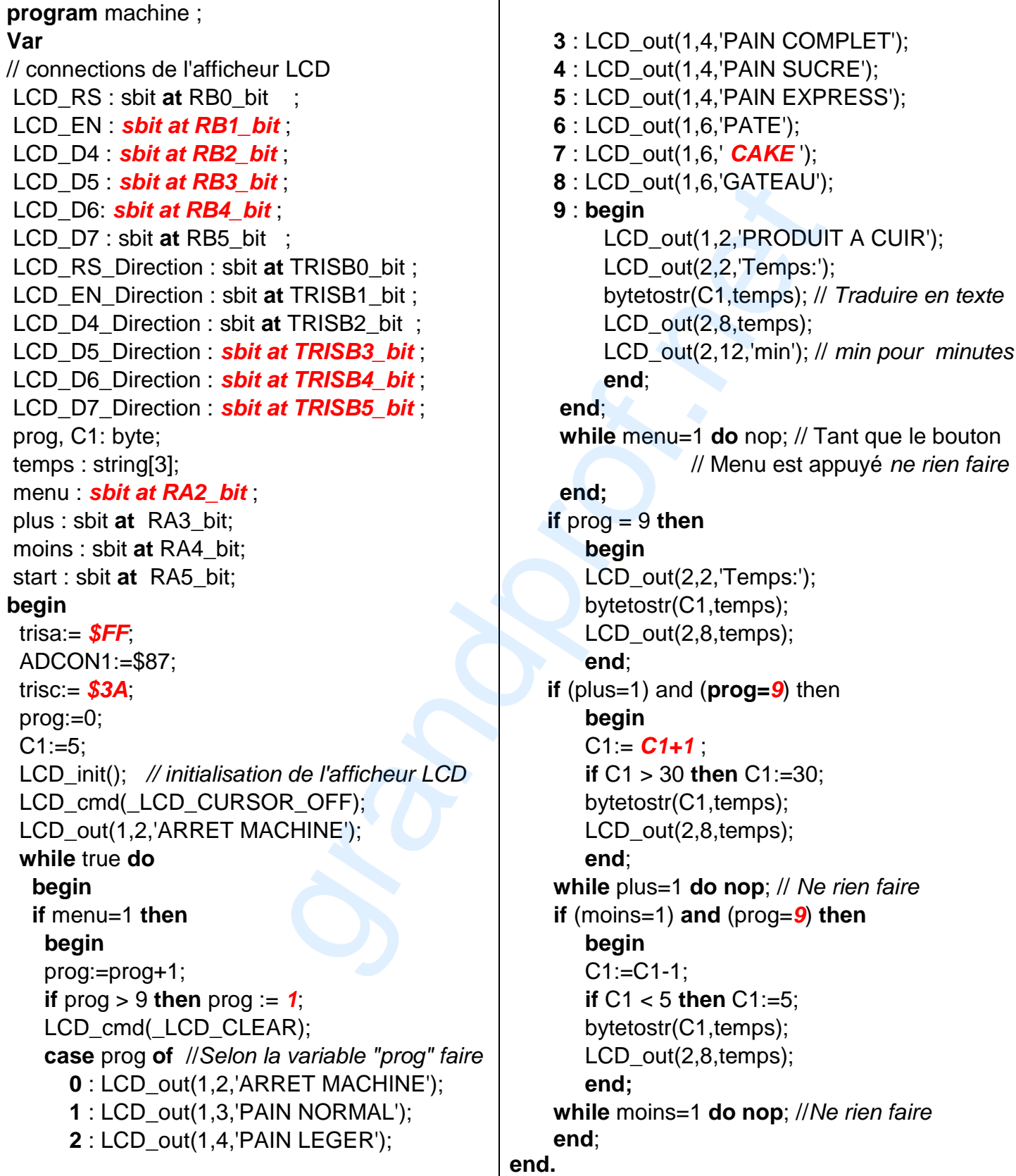

#### **3. Etude du circuit de mise en forme**

 Placé à l'intérieure de la cuve, le capteur de température appelé thermistance est branché au montage ci-dessous. Sa résistance varie en fonction de la température selon la relation  $R_{\text{Th}} = R$ . (1 +  $\alpha$ ) où  $\alpha$  est un coefficient qui varie linéairement avec la température ( $\alpha = k.\theta$ ;  $\theta$  en  $^{\circ}C$ ).

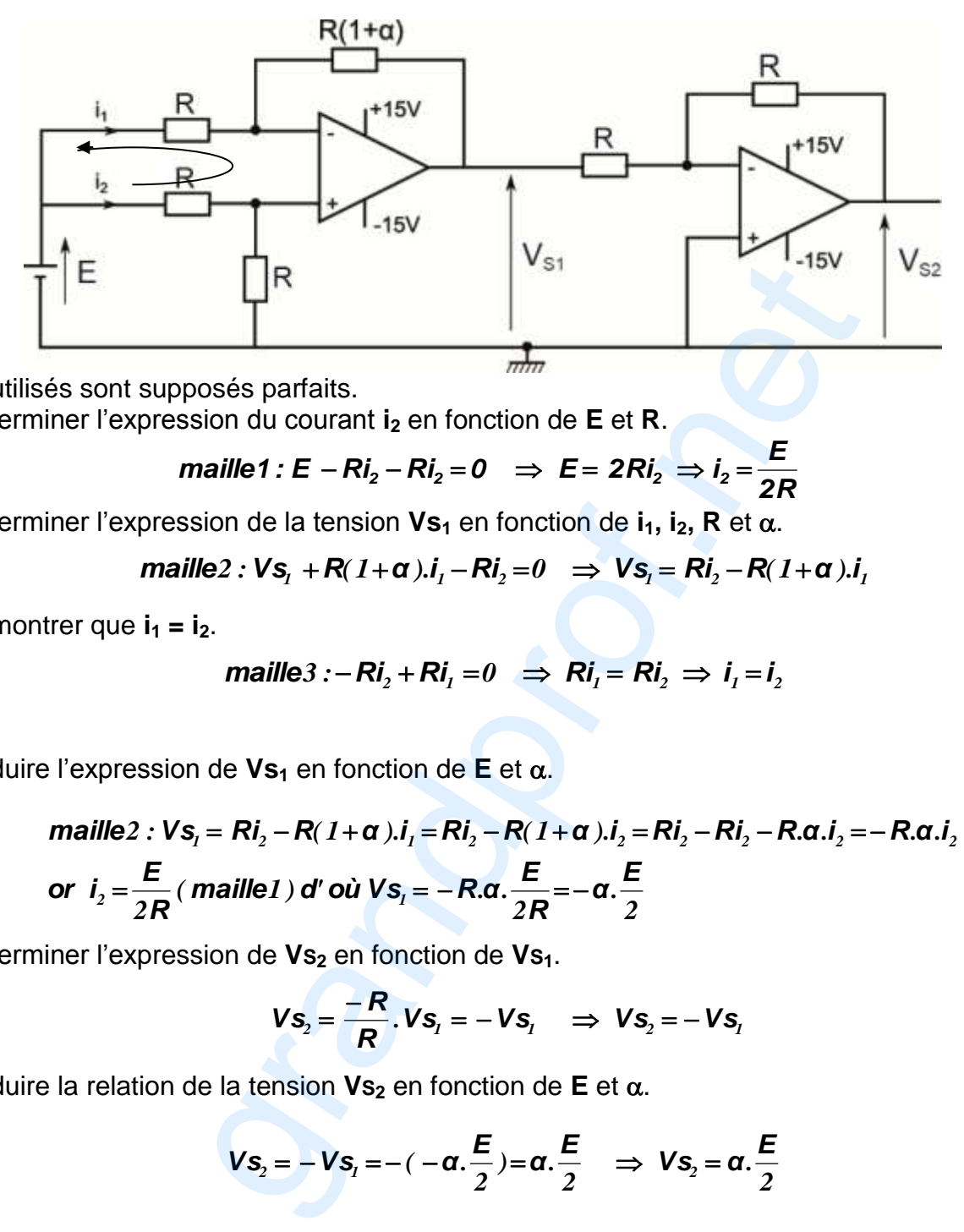

Les A.L.I utilisés sont supposés parfaits.

**a.** Déterminer l'expression du courant **i<sup>2</sup>** en fonction de **E** et **R**.

$$
\text{maille1: } E - Ri_2 - Ri_2 = 0 \implies E = 2Ri_2 \implies i_2 = \frac{E}{2R}
$$

**b.** Déterminer l'expression de la tension **Vs**<sub>1</sub> en fonction de **i**<sub>1</sub>, **i**<sub>2</sub>, **R** et α.

$$
\text{pression de la tension Vs}_1 \text{ en fonction de } i_1, i_2, \text{ R et } \alpha.
$$
\n
$$
\text{maille2 : Vs}_i + R(1+\alpha).i_i - Ri_i = 0 \implies Vs_i = Ri_i - R(1+\alpha).i_i
$$

**c.** Démontrer que  $i_1 = i_2$ .

$$
\textit{maille3:} -\textit{Ri}_2 + \textit{Ri}_1 = 0 \implies \textit{Ri}_1 = \textit{Ri}_2 \implies i_1 = i_2
$$

**d.** Déduire l'expression de **Vs**<sub>1</sub> en fonction de **E** et α.

e l'expression de 
$$
Vs_1
$$
 en fonction de  $E$  et  $\alpha$ .  
maille2 :  $Vs_1 = Ri_2 - R(1 + \alpha).i_1 = Ri_2 - R(1 + \alpha).i_2 = Ri_2 - Ri_2 - Ri_2 - R.a.i_2 = -R.a.i_2$   
or  $i_2 = \frac{E}{2R}$  (maille1) d' où  $Vs_1 = -R.a.\frac{E}{2R} = -a.\frac{E}{2}$ 

**e.** Déterminer l'expression de **VS<sup>2</sup>** en fonction de **VS1**.

$$
V_{S_2} = \frac{-R}{R} V_{S_1} = -V_{S_1} \Rightarrow V_{S_2} = -V_{S_1}
$$

**f.** Déduire la relation de la tension  $Vs_2$  en fonction de  $E$  et  $\alpha$ .

$$
V\mathbf{s}_2 = -V\mathbf{s}_1 = -(-\alpha.\frac{E}{2}) = \alpha.\frac{E}{2} \implies V\mathbf{s}_2 = \alpha.\frac{E}{2}
$$

**g.** Déduire l'expression de  $Vs_2$  en fonction de  $k$ ,  $E$  et  $\theta$  ( $\theta$  en  ${}^{\circ}C$ ).

$$
Vs_2 = \alpha \cdot \frac{E}{2} = K \cdot \theta \cdot \frac{E}{2} = \frac{E}{2} \cdot K \cdot \theta
$$

## **4. Etude de la gestion de l'allumage des diodes LED**

 Se référer, dans cette partie, à la description du fonctionnement des diodes LED et aux documents constructeurs relatifs aux circuits intégrés **4516B** et **4514B** (page 5/6 du dossier technique).

**a.** D'après la table de fonctionnement des diodes LED (dossier technique page 5/6), le circuit **4516B** fonctionne-t-il en mode compteur ou en mode décompteur ?

#### *Le circuit 4516B fonctionne en mode compteur*

**b.** Quels sont les états des sorties du circuit **4516B** après la mise à **1** de l'entrée "**MR**".

*La mise à 1 de l'entrée "MR" provoque la mise à 0 de toutes les sorties du circuit 4516B*

**c.** Déduire de la table de fonctionnement des diodes LED, l'équation logique de préchargement  $PE = f(Q_3, Q_2, Q_1, Q_0)$ .

*La 10ème impulsion provoque le retour au programme 1. La combinaison Q3.Q2.Q1.Q0 = 1010 est le mot de blocage du compteur, d'où PE = Q3.Q2.Q1.Q0*

**d.** Compléter le schéma structurel de la carte de gestion de l'allumage des diodes LED.

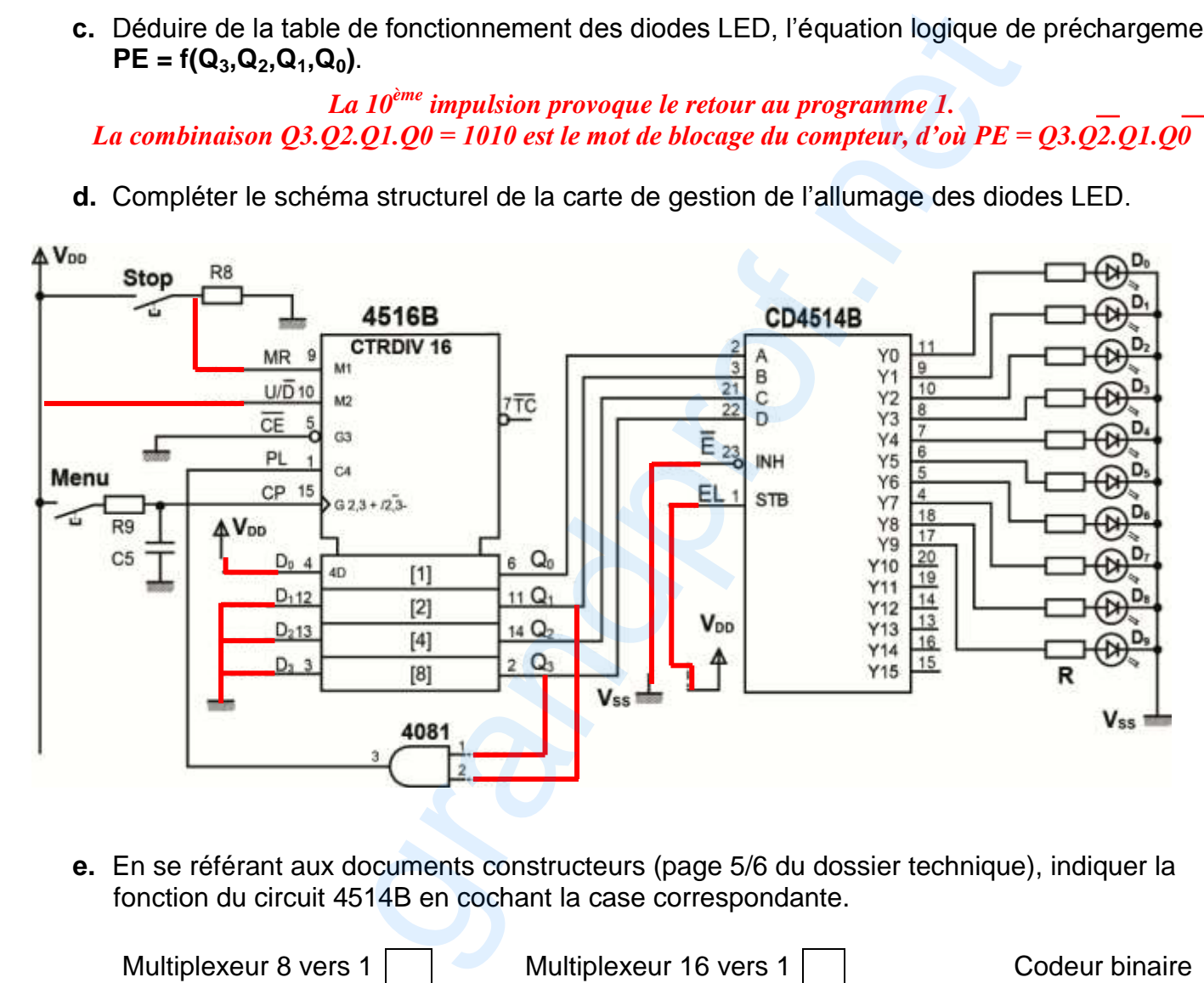

**e.** En se référant aux documents constructeurs (page 5/6 du dossier technique), indiquer la fonction du circuit 4514B en cochant la case correspondante.

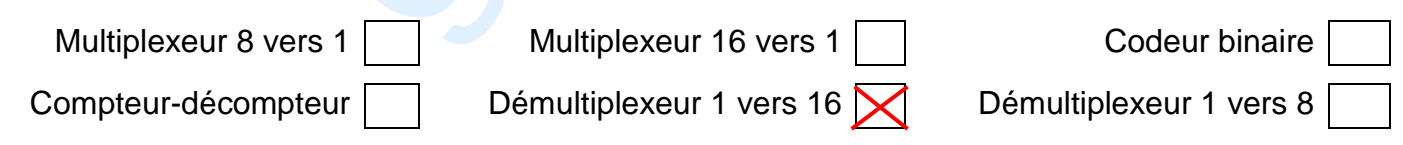